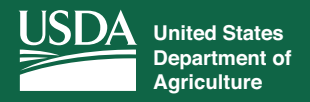

## **User Guide for Accessing Loan Information**

*Login to View Information on Current and Past USDA Farm Loans*

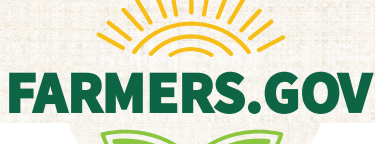

Agricultural producers with farm loans from USDA can now view information on active and past loans through farmers.gov. Farmers.gov has a new dashboard that provides 24/7 access to farm loan information, making it easier for customers to track loan transactions and payments and saves trips and telephone calls to the USDA service center to obtain loan-related information.

## **My Financial Information**

The My Financial Information tab on the farmers.gov dashboard enables individual producers to view loans, interest payments, loan history, paid-in-full and restructured loans, and view account alerts. To access your loan information, follow the instructions below:

**Please note:** You will need to have a Level 2 USDA eAuthentication (eAuth) [20] account to access your My Financial Information ta[b. If you do not have an eAut](https://www.farmers.gov)h account, contact your local service center to ensure your correct email address is on file. Then, create an account at https://www.eauth.usda.gov. Once you have your eAuth account, contact your local service center to ensure your account is linked with your USDA customer record.

- 1. Access https://www.farmers.gov from your browser. The recommended browsers to use are Google Chrome, Mozilla Firefox, or Microsoft Edge.
- 2. Select **Sign In I Sign Up** from the upper right-hand corner of the screen to access your Farmers.gov Dashboard.

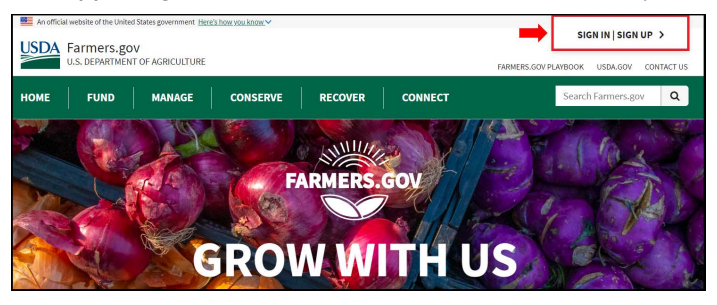

3. From your My Dashboard, select the My Financial Information tab to access your My Financial Information page.

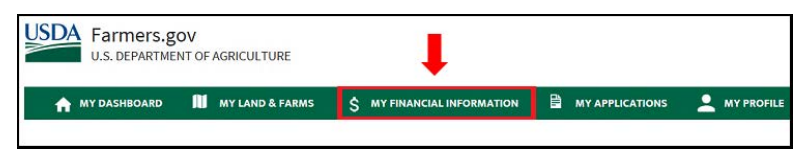

4. Your My Financial Information page allows you to navigate your active loan accounts and loans summary. Using the down arrow under each loan, you can explore loan details such as principal and interest balances, interest rates, advances, and payments made on the loan.

There is a link at the bottom of the page to a printer-friendly year-to-date statement which provides a breakdown of the amount of loan interest on each loan for the calendar year, as well as five years of historical information.

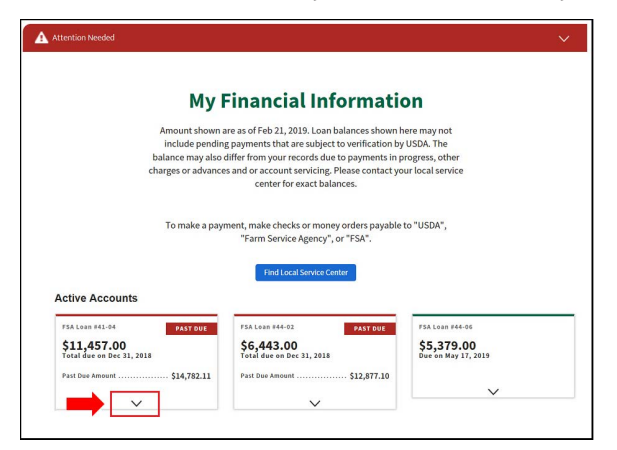

USDA is an equal opportunity provider, employer, and lender.